# <span id="page-0-1"></span><span id="page-0-0"></span>The **todonotes** package<sup>\*</sup>

Henrik Skov Midtiby henrikmidtiby@gmail.com

January 31, 2023

#### Abstract

The todonotes package allows you to insert to–do items in your document. At any point in the document a list of all the inserted to–do items can be listed with the \listoftodos command.

# Contents

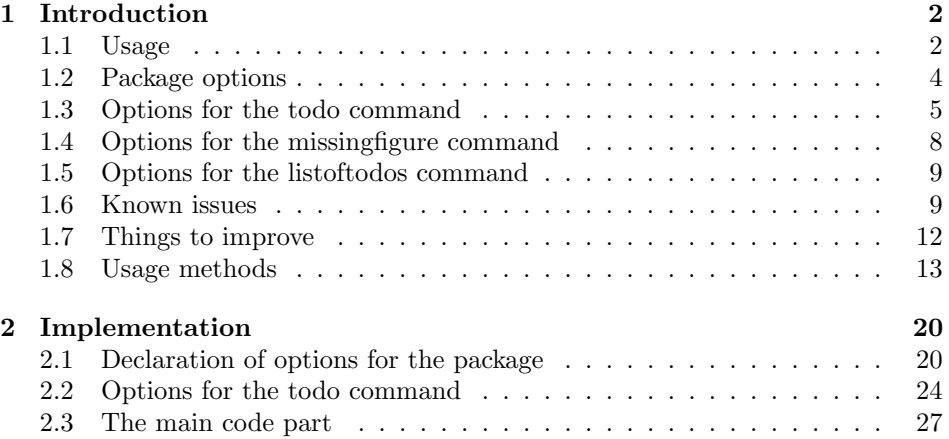

<sup>∗</sup>This document corresponds to todonotes v1.1.6, dated 2023/01/31.

### <span id="page-1-0"></span>1 Introduction

The todonotes package makes four commands available to the user:  $\cdot$ todo[]{}, \missingfigure{} and \listoftodos. \todo[]{} and \missingfigure{} makes it possible to insert notes in your document about things that has to be done later (todonotes  $\dots$  ). The \todostyle command allows the user to define named custom styles as abbreviations for lists of other options that can be given to the \todo command. I developed the basic functionality of the package while I worked on my bachelor project.

Some alternatives for the todonotes package are:

[easy-todo](http://ctan.org/pkg/easy-todo)

Depends on color, tocloft and ifthen, small feature set.

[fixmetodonotes](http://ctan.org/pkg/fixmetodonotes)

Depends on graphicx, color, transparent, watermark,fix-cm, ulem and tocloft, small feature set.

[todo](http://ctan.org/pkg/todo)

Depends on amssymb, medium feature set.

[fixme](http://ctan.org/pkg/fixme)

Large package with a lot of features.

The main reason for considering other packages is that the todonotes package is quite large and relies heavily on tikz. This can slow down compilation of large documents significantly. The mentioned alternatives have a different feature set and does not rely on tikz, which makes them require fewer resources.

#### <span id="page-1-1"></span>1.1 Usage

\todo My most common usage of the todonotes package, is to insert an todonotes somewhere in a latex document. An example of this usage is the command

<span id="page-1-2"></span>\todo{Make a cake \ldots},

Make a cake ... which renders like. The \todo command has this structure: \todo[ $\langle options \rangle$ ]{ $\langle todos \rangle$  $text{\it text}$ ). The todo text is the text that will be shown in the todonote and in the list of todos. The optional argument options, allows the user to customize the appearance of the inserted todonotes. For a description of all the options see section [1.3.](#page-4-0)

\missingfigure The \missingfigure command inserts an image containing an attention sign and the given text. The command takes only one argument  $\infty$ issingfigure $\{(text)\},$ a text string that could describe what the figure should consist of. An example of its usage could be

> \missingfigure{Make a sketch of the structure of a trebuchet.} which renders like.

Missing figure

Make a sketch of the structure of a trebuchet.

\listoftodos The \listoftodos command inserts a list of all the todos in the current document. \listoftodos takes no arguments. For this document the list of to–do's looks like.

# Todo list

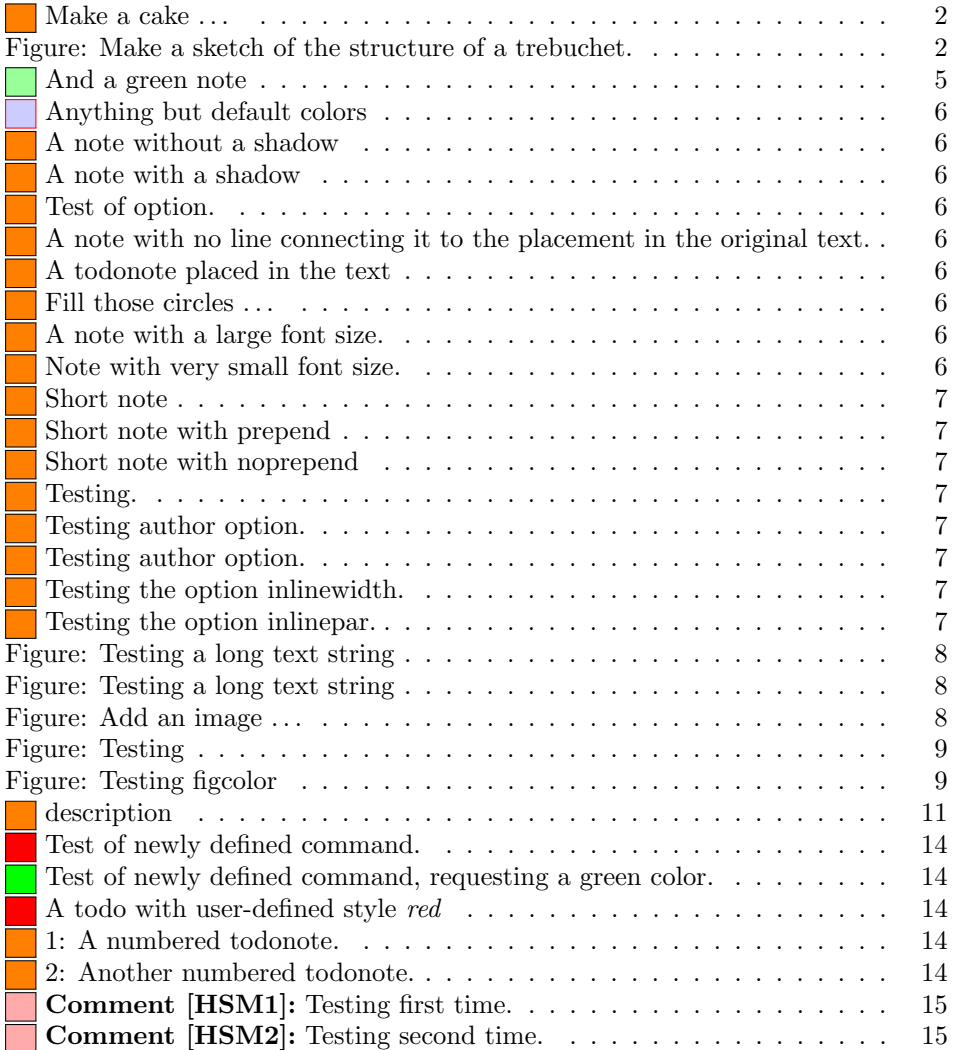

<span id="page-3-3"></span><span id="page-3-2"></span><span id="page-3-1"></span>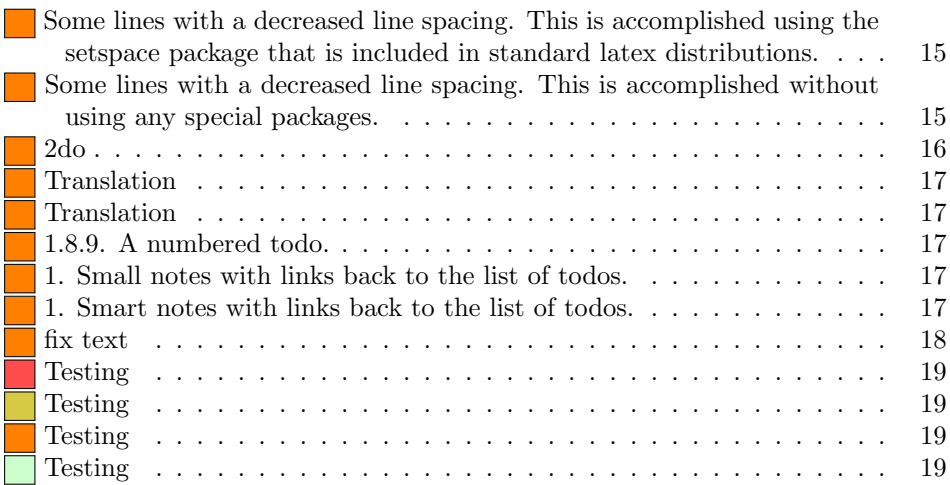

<span id="page-3-4"></span>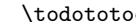

\todototoc The \todototoc command adds an entry to the table of contents for list of todos. The command should be placed right before the \listoftodos command. \todostyle{⟨name ⟩}{⟨style ⟩} The \todostyle command defines a new optional argument to the \todo command  $\langle name \rangle$  which sets the options given by  $\langle style \rangle$ . For instance, after issuing

\todostyle{red}{color=red,shadow}

the command \todonote[red]{Stuff} has the same effect as:

\todonote[color=red,shadow]{Stuff}

Defined styles should be used as the first optional argument to \todo, as they reset all predefined options to their defaults.

#### <span id="page-3-0"></span>1.2 Package options

disable If the option disable is passed to the package, the macros usually defined by the package (\todo, \listoftodos and \missingfigure) are defined as macros with no effect, and thus all inserted notes are removed.

obeyDraft, obeyFinal When the option obeyDraft is given, the package checks if the one of the options draft, draftcls or draftclsnofoot is given (this option is usually given to the documentclass). If the draft option is given, the functionality of the package is enabled and otherwise the effect of the package is disabled. The option obeyFinal does something similar, except that the todonotes package is only disabled if the final option given.

danish, german, ngerman, Use translations of the text strings "List of todos" and "Missing figure". The english, french, swedish default is to use none of these options, which results in english text strings. Curspanish, catalan, italian rently the following languages are supported: catalan, croatian, danish, dutch, portuguese, dutch, english, french, german, ngerman, italian, portuguese, spanish and swedish.

croatian<br>colorinlistoftodos Adds a small colored square in front of all items in the Todo list. The color of the square is the same as the fill color of the inserted todonote. This can be useful if there are different types of todos (insert reference, explain in detail, . . . ) where the color of the inserted todonote marks the type of todo.

color These options sets the default colors for the todo command. There are four colbackgroundcolor ors that can be specified. The border color (default bordercolor=black) around

textcolor linecolor bordercolor

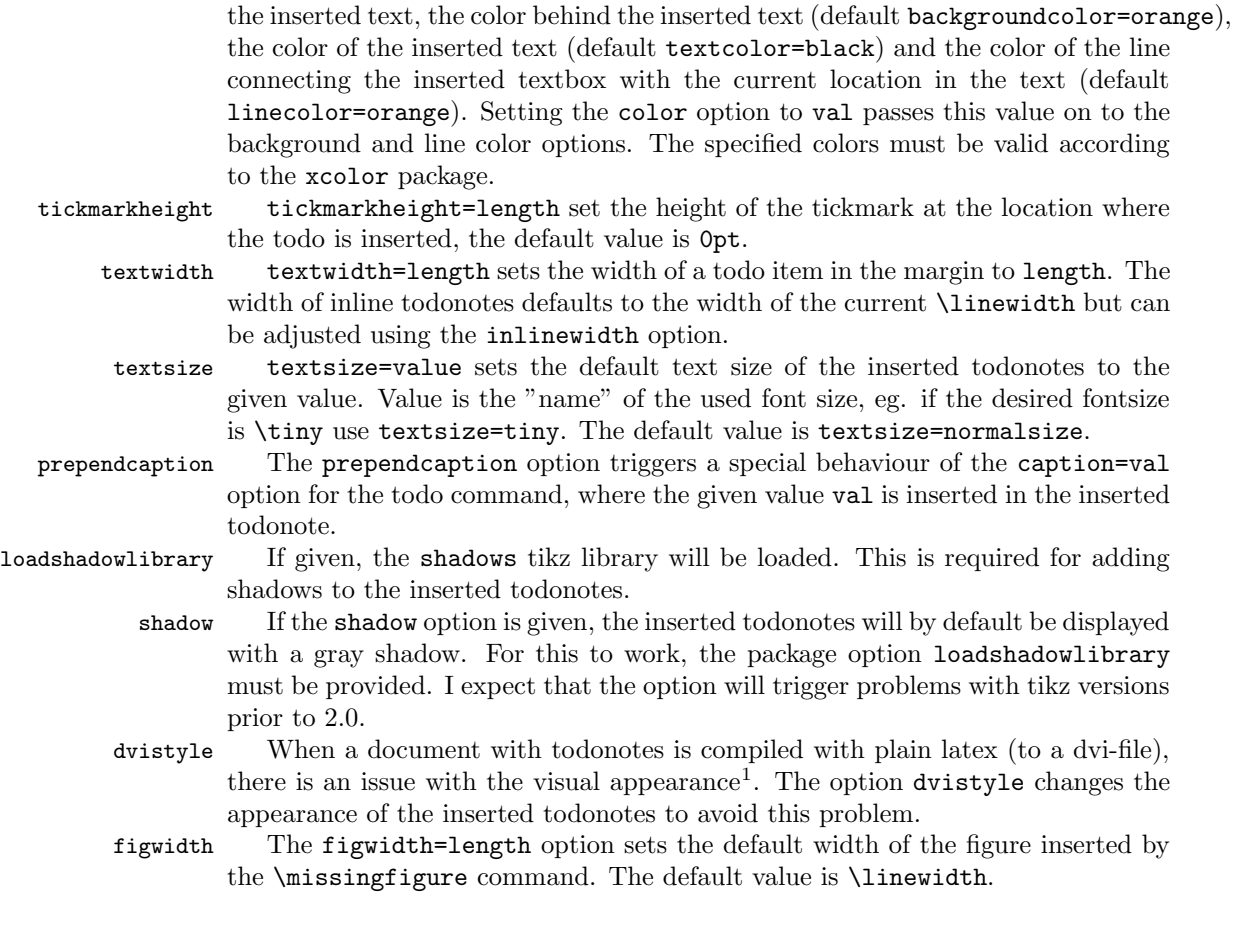

#### <span id="page-4-0"></span>1.3 Options for the todo command

There are several options that can be given to the \todo command. All the options are described here and often I have included examples of the change in visual appearance. Default values for these options can be set using the setuptodonotes command.

\setuptodonotes{fancyline, color=blue!30}

disable The disable option can be given directly to the todo command. If given the command has no effect.

And a green note

color These options set the color that is used in the current todo command. The backgroundcolor color classes is the same as used in the color package options, see section [1.2.](#page-3-0) textcolor Default values can be set by the color options when the todonotes package is linecolor loaded. The todo notes inserted in this paragraph is created with the command bordercolor \todo[color=green!40]{And a green note}. The color of the inserted note could be used to mark different types of tasks (insert references, explain something in detail,  $\dots$ , this could be streamlined by defining new commands like below.

<span id="page-4-1"></span>\newcommand{\insertref}[1]{\todo[color=green!40]{#1}}

<sup>&</sup>lt;sup>1</sup>The problem is placement of text inside the colored boxes.

<span id="page-5-4"></span><span id="page-5-2"></span><span id="page-5-1"></span><span id="page-5-0"></span>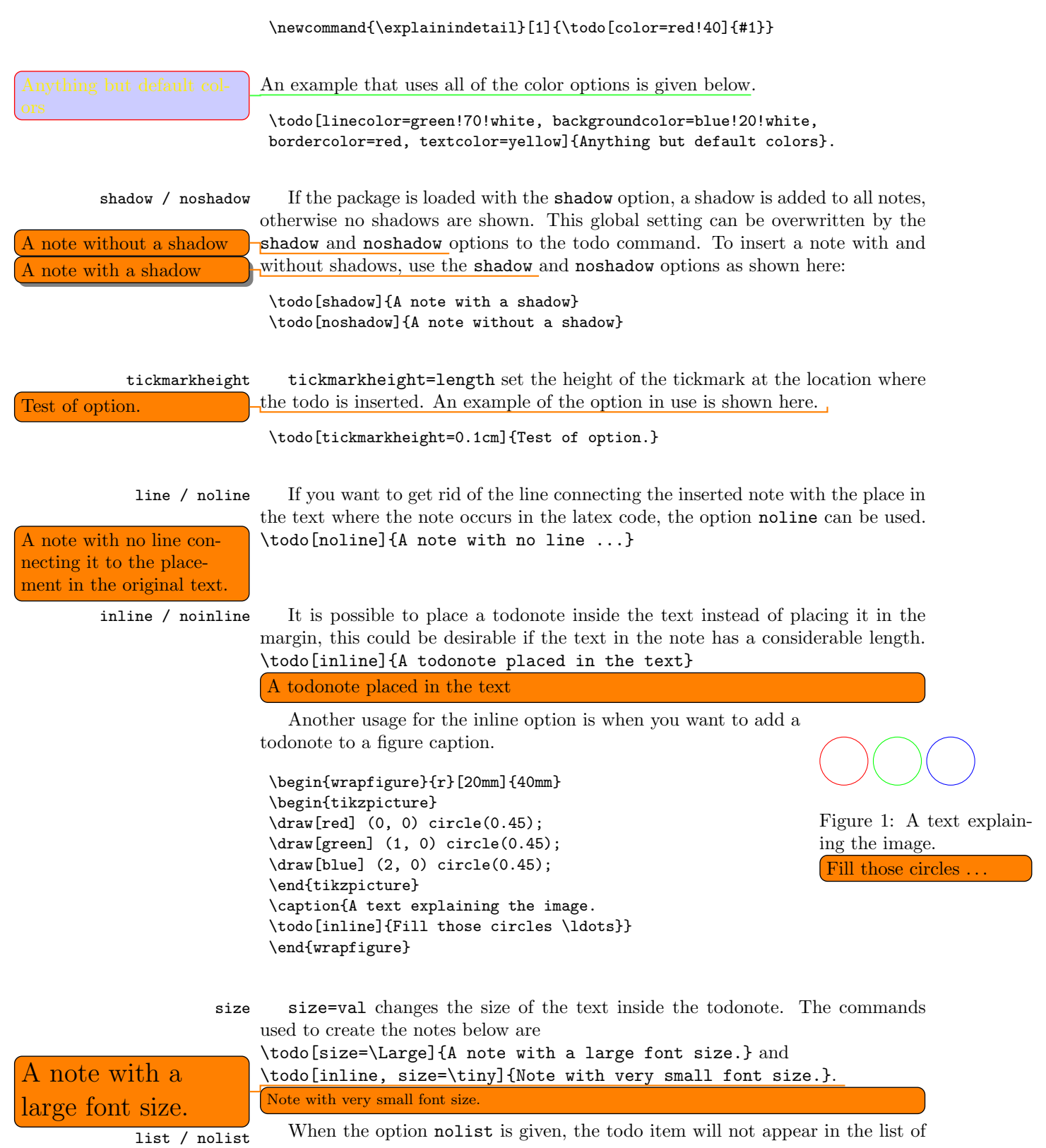

## <span id="page-5-7"></span><span id="page-5-6"></span><span id="page-5-5"></span><span id="page-5-3"></span>6

<span id="page-6-2"></span><span id="page-6-1"></span><span id="page-6-0"></span>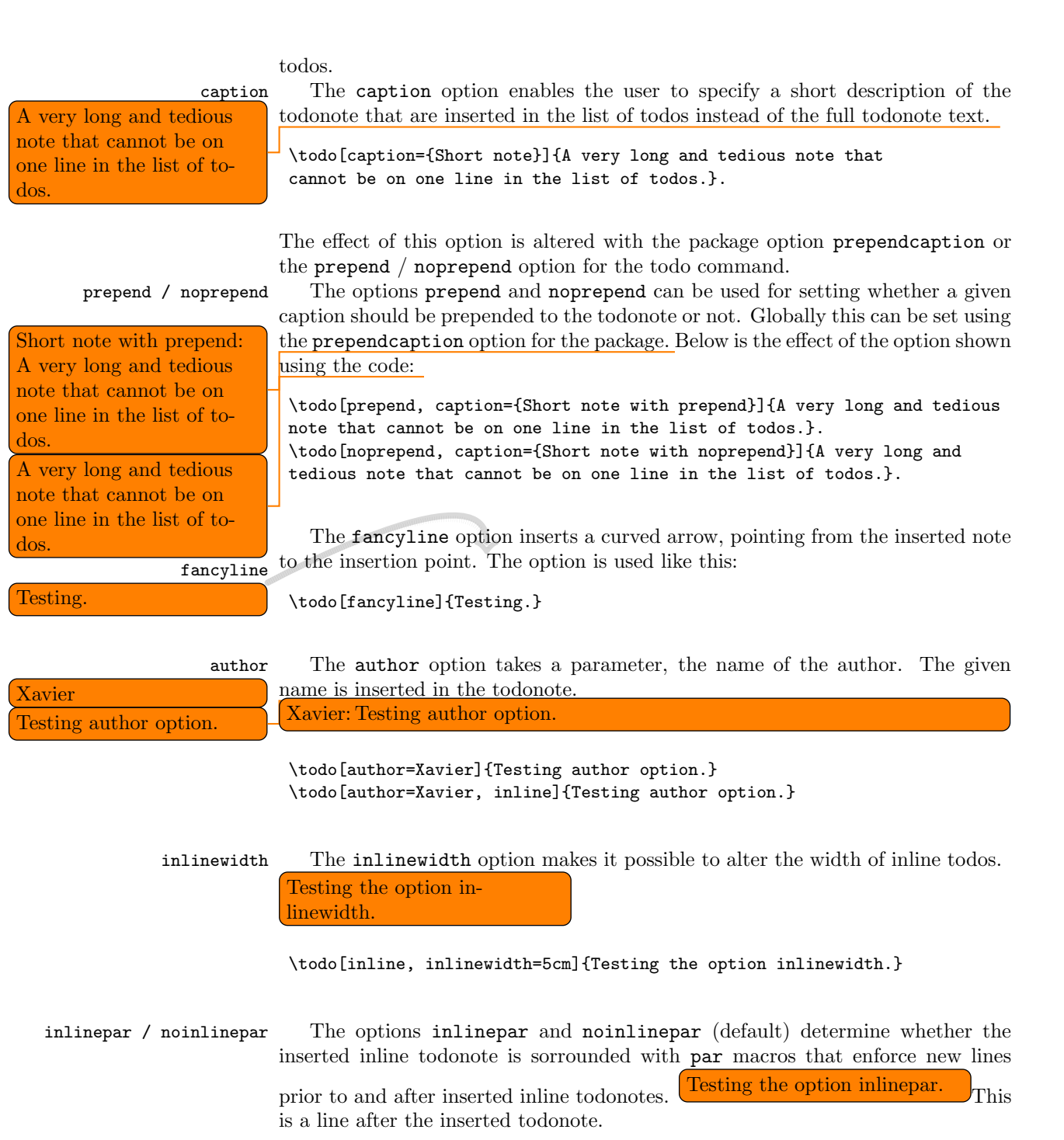

<span id="page-6-6"></span><span id="page-6-5"></span><span id="page-6-4"></span><span id="page-6-3"></span>\todo[inline, inlinewidth=5cm, noinlinepar]{Testing the option inlinepar.}

#### <span id="page-7-0"></span>1.4 Options for the missingfigure command

figwidth The figwidth=length option sets the width of the figure inserted by the \missingfigure command. Length values below 6cm might trigger some problems with the visual appearance. Try to compare the default of the missing figure command, when the option is given or not.

\missingfigure[figwidth=6cm]{Testing a long text string}

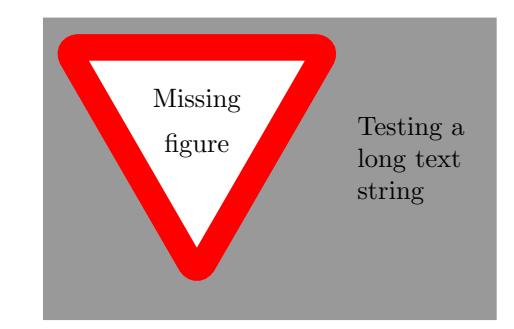

\missingfigure{Testing a long text string}

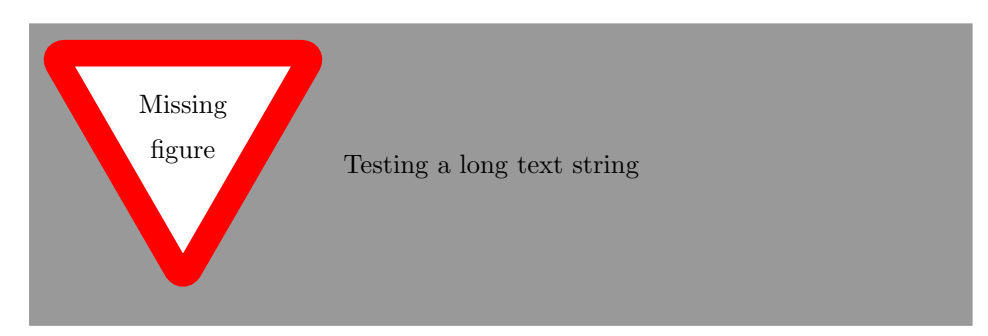

Another usage of the option is when \missingfigure is used in the wrapfigure environment.

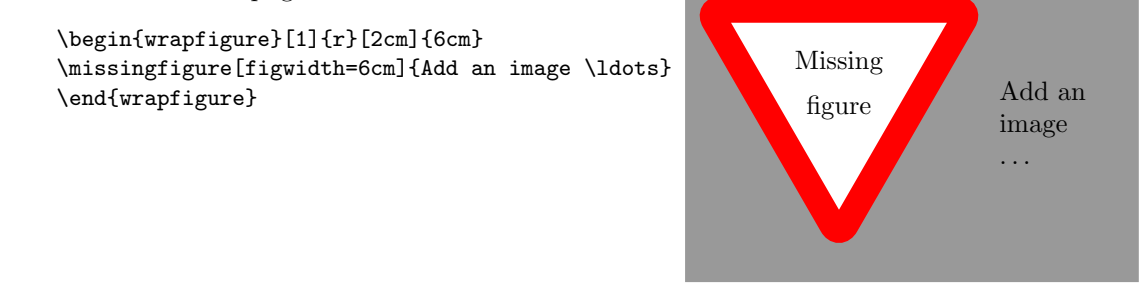

figheight The figheight=length option changes the height of the inserted missing figure. The default height is 4cm and using values lower than this might cause the warning sign to pop out of the gray area.

\missingfigure[figheight=6cm]{Testing a long text string}

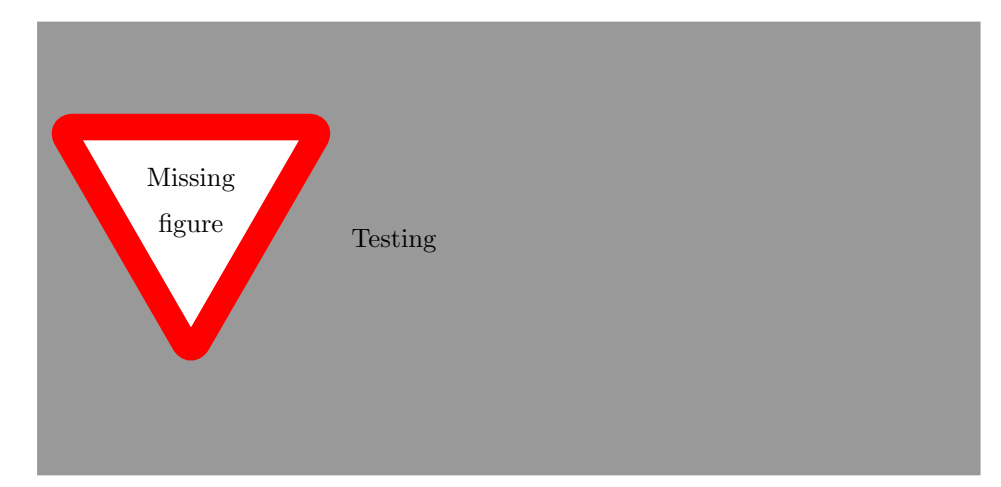

figcolor The figcolor=color options sets the background color of inserted missing figures. The default color is black!40.

\missingfigure[figcolor=white]{Testing figcolor}

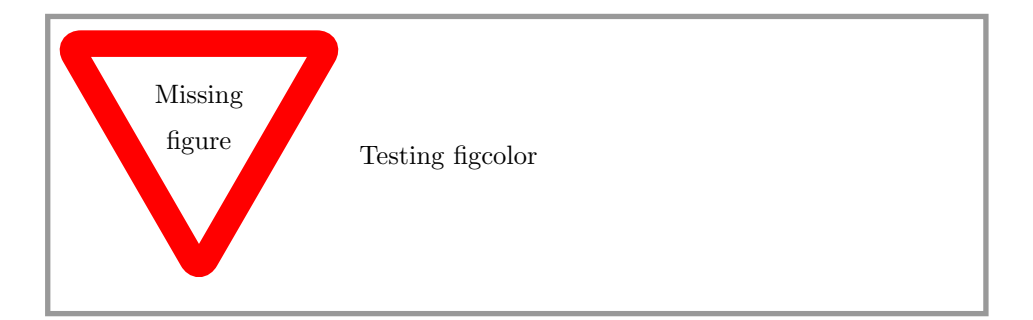

#### <span id="page-8-0"></span>1.5 Options for the listoftodos command

The \listoftodos command takes one optional argument, that defines the name of the inserted list of todos.

\listoftodos[I can be called anything]

#### <span id="page-8-1"></span>1.6 Known issues

#### 1.6.1 Package loading order

The todonotes package requires the following packages.

 $\bullet$  if<br>then

 $\bullet$  tikz

• xkeyval

- 
- $\bullet$  calc
- graphicx (is loaded via the tikz package)

xcolor

When todonotes are loaded in the preamble, the package checks if these packages all are loaded. If that is not the case it loads the missing packages with no options given. If you want to give some specific options to some of these packages, you have to load them before the todonotes package, otherwise you will get an "Option clash" error when latex works on the document.

If both the menukeys and the xcolor (with the option table) package should be loaded, the following order must be used.

```
\usepackage[table]{xcolor}
\usepackage{todonotes}
\usepackage{menukeys}
```
The following packages must be loaded before the todonotes package:

• polyglossia

#### 1.6.2 Wrapping of long lines in list of todos

When a document is compiled with latex (and not pdflatex) long items in the list of todos are not wrapped into several lines, and do instead continue to the right out of the page.

#### 1.6.3 Conflicts with the amsart documentclass

The amsart document class redefines some internal commands that is used by the todonotes package, this will cause an malfunctioning \listoftodos command. The following code to circumvent the problem was given by Dan Luecking on comp.text.tex

```
\makeatletter
  \providecommand\@dotsep{5}
\makeatother
\listoftodos\relax
```
NOT TESTED NOT TESTED NOT TESTED Dominique suggests the following workaround.

```
\makeatletter
\providecommand\@dotsep{5}
\def\listtodoname{List of Todos}
\def\listoftodos{\@starttoc{tdo}\listtodoname}
\makeatother
```
#### 1.6.4 Unknown option "remember picture"

If latex throws the error

Package tikz Error: I do not know what to do with the option ''remember picture''.

It probably means that your latex installation is outdated, as only newer versions of latex driver for tikz supports the remember picture option. For additional info consult "Section 9.2.2 Producing PDF Output" in the tikz manual. [http://www.ctan.org/tex-archive/graphics/pgf/base/doc/generic/](http://www.ctan.org/tex-archive/graphics/pgf/base/doc/generic/pgf/pgfmanual.pdf) [pgf/pgfmanual.pdf](http://www.ctan.org/tex-archive/graphics/pgf/base/doc/generic/pgf/pgfmanual.pdf)

#### 1.6.5 Todonotes wrongly placed in the margin

When using some document classes or packages, the todonotes inserted in the page margin can be placed quite oddly. This is often caused by a wrong value of the \marginparwidth lenght. Try using the code below in your preamble to see if this cures the problem.

```
\setlength{\marginparwidth}{2cm}
```
If the todonotes are inserted in the wrong margin, the solution is the \reversemarginpar command. When this command is issued the following marginpars (which todonotes relies on) is inserted in the other margin.

#### 1.6.6 Reduce number of warnings

If the width of the inserted todonotes is forced to be larger than the available space in the margin, a lot of warnings are issued. This can be reduced with the following code.

```
\usepackage[textwidth=3.7cm]{todonotes}
\setlength{\marginparwidth}{3.7cm}
```
#### 1.6.7 Todonotes in footnotes

Placing todonotes in footnotes throws a lot of errors. However inline notes seems to work fine, as shown here  $2$ :

```
\footnote{Note \todo[inline]{description}}
```
Richard Stanton comes with the following work around.

```
\renewcommand{\marginpar}{\marginnote}
```
#### 1.6.8 Trouble with classicthesis.sty

[Problem description on tex.stackexchange.com.](http://tex.stackexchange.com/questions/33423/todonotes-produces-double-inline-notes-instead-of-single-margin-note-with-class)

Solution by Stefan Kottwitz. The problem is caused by the redefinition of \marginpar in classicthesis.sty. \marginpar is used by todonotes. It can be fixed by restoring the original meaning, if you don't need the classicthesis marginpar style. Just add this to your document preamble: \let\marginpar\oldmarginpar

<span id="page-10-0"></span> $\overline{\text{2}_{Note}}$ description

#### 1.6.9 Todos in math and floating environments

It is not possible to insert todonotes into math environments or floating environments like figure or table. By replacing the marginpar command with a marginnote this can be enabled. For todos inside math environments the todo must be placed in an mbox or \textrm command.

```
\documentclass{article}
\usepackage{todonotes}
\usepackage{marginnote}
\let\marginpar\marginnote
\begin{document}
\begin{equation}
a^2=b^2+c^2 \textrm{\todo{Test}}
\end{equation}
\begin{figure}
\centering
\caption{Caption\todo{tests}.}
\label{fig}
\end{figure}
```
#### 1.6.10 Conflict between marginpar and the standalone class

The standalone document class is not compatible with the \marginpar command, which is used in the todonotes package to insert contents in the side margins. A workaround is to replace the \marginpar with \marginnote. This is demonstrated here:

```
\documentclass[crop=false]{standalone}
\usepackage{todonotes}
\usepackage{marginnote}
\let\marginpar\marginnote
\begin{document}
Lorem ipsum
\todo{Bug}
\end{document}
```
#### 1.6.11 Issues with user-defined styles

Using an option defined using \todostyle will reset all predefined options to their defaults. For instance, \todo[inline,newstyle]{Stuff} will not be inline; however \todo[newstyle,inline]{Stuff} will be.

\todostyle does not check if the name of the defined style is already one of the defined options, so, e.g., \todostyle{inline}{color=red} will redefine the inline option to produce red marginal notes.

#### <span id="page-11-0"></span>1.7 Things to improve

This is a list of things I consider to improve sometime in the future. It have not been done yet as I lack the time or skills to implement them. Patches with implementations of these tasks will be appreciated and might be included in the package if it will improve the package quality.

#### 1.7.1 Owner information

Option for the todo command.

```
\todo[owner={Fabrice}]{Stuff}
```
Add info on who "owns" the current todo. Idea: Fabrice Niessen

#### 1.7.2 Due date

Option for the todo command.

\todo[due=2008-12-07]{Stuff}

Add info on when the current todo is due. Might be enhanced by a time line of the todos that have a due date assigned. Idea: Fabrice Niessen

#### 1.7.3 Mark accomplished todos

\todo[done]{Stuff}

Idea: Fabrice Niessen

#### <span id="page-12-0"></span>1.8 Usage methods

In this section I have collected some different methods to use the todonotes package.

#### 1.8.1 Define new commands with fixed options

Often there is a need for marking different classes of things to do (add reference, rewrite, . . . ). One way to do this, is to define some new commands as shown below (idea from Florent B.).

```
\newcommand{\addref}{\todo[color=red!40]{Add reference.}}
\newcommand{\rewrite}[1]{\todo[color=green!40]{#1}}
```
To distinguish between the different types of todos, the todonotes package can be loaded with the colorinlistoftodos option, which adds small colored squares to the list of todos.

\usepackage[colorinlistoftodos]{todonotes}

#### 1.8.2 Define new commands with arbitrary default options

If you do not like the default values of the standard todo command, it is possible to define a new command with the similar functionality of \todo with custom default values.

```
\newcommand{\todoredefined}[2][]
{\todo[color=red, #1]{#2}}
```
Test of newly defined com- The new command can now be used like shown below

 $\begin{array}{c} \text{mand.} \end{array}$  \todoredefined{Test of newly defined command.} \todoredefined[color=green]{Test of newly defined command, requesting a green color.}

mand, requesting a green color.

Test of newly defined com- This can be done with all the accepted options for the \todo command. If only available options to the \todo command are desired in the defined command, a similar effect can be achieved by defining a new style. For instance,

```
\todostyle{red}{color=red}
\todo[red,inline]{A red to do}
```
will produce a note like this:

<span id="page-13-2"></span>A todo with user-defined style red

#### 1.8.3 Enumerate todonotes

If the inserted todonotes should be enumerated, it is possible to define a new command with the desired behaviour.

```
\newcounter{todocounter}
\newcommand{\todonum}[2][]
{\stepcounter{todocounter}\todo[#1]{\thetodocounter: #2}}
```
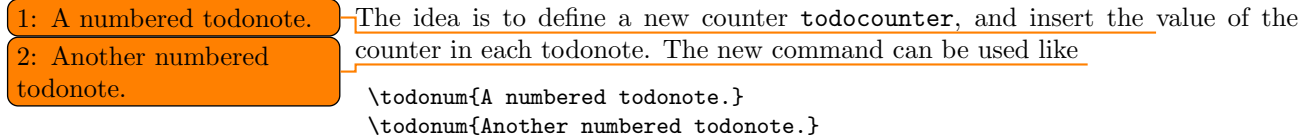

#### 1.8.4 Comments "a la Word"

Fabrice Niessen sent me the following use case. The idea is to define a new command \mycomment which adds a counter and optionally the initials of the author to the inserted todonote.

```
\newcounter{mycomment}
\newcommand{\mycomment}[2][]{%
  % initials of the author (optional) + note in the margin
   \refstepcounter{mycomment}%
   {%
       \setstretch{0.7}% spacing
       \todo[color={red!100!green!33},size=\small]{%
           \textbf{Comment [\uppercase{#1}\themycomment]:}~#2}%
   }}
```
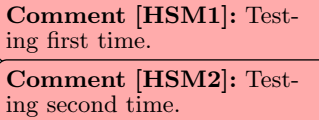

<span id="page-14-1"></span><span id="page-14-0"></span>The command \mycomment [HSM] {Testing first time.} is displayed like shown in the left margin, and another call of the command is added below \mycomment [HSM] {Testing second time.}.

#### 1.8.5 Combination with the fixme package

Thomas Arildsen has mailed me this use case. Check the documentation for the fixme package, as the code below relies directly on it (the \FDUser command is augmented when \begin{document} is reached).

```
\usepackage[user,nomargin]{fixme}
\usepackage{todonotes}
\newcommand{\FXUser}[2]{\todo[inline,size=\small]{{\bfseries #1:} #2}}
```
#### 1.8.6 Altering the line spacing of todonotes

The setspace package lets you alter the line spacing of smaller sections of your document. The primary construct is the spacing environment, which is demonstrated below.

```
\begin{spacing}{0.5}
Some lines with a decreased line spacing. This is accomplished
using the setspace package that is included in standard latex
distributions.
\end{spacing}
```
Some lines with a decreased line spacing. This is accomplished using the setspace package that is included in standard latex distributions.

Using the spacing environment we can define a new todonote command using the code below:

```
\newcommand{\smalltodo}[2][]
    {\cdot} {\cdot[caption={#2}, #1]
    {\begin{spacing}{0.5}#2\end{spacing}}}
```
Todonotes with decreased line spacing can now be inserted as follows

```
\smalltodo[size=\footnotesize]{
Some lines with a decreased line spacing. This is accomplished
using the setspace package that is included in standard latex
distributions.}
```
A different approach is given by Vitaly.

```
\newcommand{\tinytodo}[2][]
  {\todo[caption={#2}, size=\small, #1]{\renewcommand{\baselinestretch}{0.5}\selectfont#2\par}}
```
Some lines with a decreased It looks like seen here.<br>line spacing. This is accomplished without using any special packages

line spacing. This is accomplished using the setspace package that is included in standard latex distributions.

> <span id="page-14-3"></span>\tinytodo{ Some lines with a decreased line spacing. This is accomplished without using any special packages.}

#### 1.8.7 Marking new / old sections

Sometimes a whole section has to be marked by some means. You might want to try the following.

```
\todo[inline, caption={Some text}]{
\begin{minipage}{\linewidth}
Some text that might differ from the text given to the caption
option.
\end{minipage}
}
```
It is important to add the caption={text} option, otherwise latex will try to embed a minipage in the table of contents which triggers an error. Inside the minipage environment almost anything could be placed, except for other todo commands.

To streamline use the following command was suggested by Stefan Pinnow.

```
\newcommand\todoin[2][]{\todo[inline, caption={2do}, #1]{
\begin{minipage}{\textwidth-4pt}#2\end{minipage}}}
```
This example renders like

```
\todoin{
Some text.
\begin{align}
\sin(\theta)^2 + \cos(\theta)^2 = 1\end{align}
A formula and a list
\begin{itemize}
\item An item
\end{itemize}
}
```
<span id="page-15-0"></span>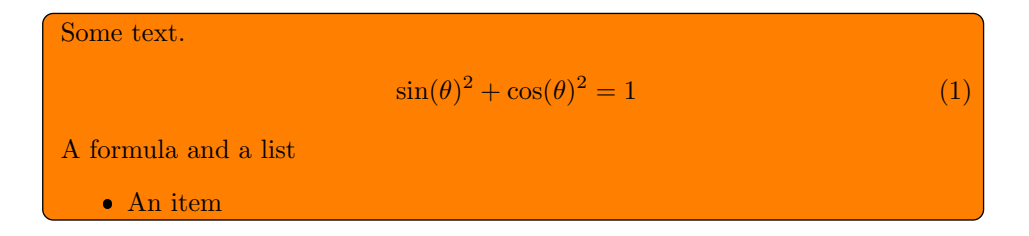

#### 1.8.8 Link to list of todos

Using the hyperref package it is possible to add a link from the inserted todonotes to the list of todos. The example were supplied by Andreas Plank.

```
% Define a counter for the inserted todonotes.
\newcounter{todoListItems}
\newcommand{\todoTrans}[2][ ]{
 % Increment counter
  \addtocounter{todoListItems}{1}
  \todo[%
```

```
caption={\protect\hypertarget{todo\thetodoListItems}{}Translation},
    #1]
  {
    #2 \hfill
    \hyperlink{todo\thetodoListItems}{$\uparrow$}
  }
}
```
The idea behind the code is to embed a hypertarget in each entry in the list of todos. In the todonotes a link to the entry in the list of todos is inserted as an arrow that points upwards. Using the \todoTrans command like below, the following two notes have been inserted.

```
\todoTrans{papirsflyver}
\todoTrans[inline]{damplokomotiv}
```
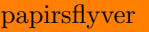

<span id="page-16-0"></span>damplokomotiv [↑](#page-3-2)

#### 1.8.9 Numbered todonotes

The inserted todonotes can be argumented with the current subsubsection number. The code is shown below.

```
\newcommand{\ntodo}[2][]{\todo[#1]{\thesubsubsection{}. #2}}
```
By changing \thesubsubsection to \thesection, the current section number can  $1.8.9.$  A numbered todo.  $\Box$  be inserted instead of the subsubsection number. The result looks like. Which were generated by the code

\ntodo{A subsection numbered todo.}.

#### 1.8.10 Combining several modifications

Manduca have combined several of the modifications above into a highly special-[Small notes with links](#page-3-3) ized todo command. She uses the code:

[back to the list of todos.](#page-3-3)

[Smart notes with links](#page-3-4) [back to the list of todos.](#page-3-4)

```
\newcounter{todoListItems}
\newcommand{\sstodo}[2][]
{\addtocounter{todoListItems}{1}
\todo[caption={\protect\hypertarget{todo\thetodoListItems}{}\thesection. #2}, #1]
{\begin{spacing}{1} \hfill \hyperlink{todo\thetodoListItems}{#2} \end{spacing} }}
```
Using this approach it is possible to customize the behavior of the inserted notes to a very high degree.

#### 1.8.11 Alter the appearance of the list of todos

Marco Daniel gives the following example of how to add section numbers to the elements in the list of todos. The code is slightly modified from [http://tex.](http://tex.stackexchange.com/questions/18838/replacing-page-number-with-other-counter-in-listoftodos) [stackexchange.com/questions/18838/replacing-page-number-with-other-counter-in-listoftodos](http://tex.stackexchange.com/questions/18838/replacing-page-number-with-other-counter-in-listoftodos). An example of the modified list of todos is shown below, the complete code example is given in the example directory.

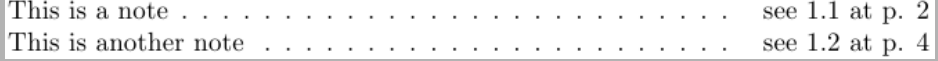

#### 1.8.12 Tikz externalization issues

Using the tikz externalization framework together with todonotes can lead to some problems. One solution is to disable the externalization just before the todo command is issued and then reactivate externalization afterwards. The ruggedtodo handles this deactivation and reactivation.

```
\usetikzlibrary{external}
\tikzexternalize
\newcommand{\ruggedtodo}[2][]{\tikzexternaldisable\todo[#1]{#2}\tikzexternalenable}
```
#### 1.8.13 Highligt text to fix

Tobias Winchen provides the following example on how to highlight text related fix text to the inserted todonote. Example wrong text continues here. Notice that the code relies on the soul package.

```
\makeatletter
\if@todonotes@disabled
\newcommand{\hlfix}[2]{#1}
\else
\newcommand{\hlfix}[2]{\texthl{#1}\todo{#2}}
\fi
\makeatother
Example \hlfix{wrong text}{fix text}~continues here.
```
#### 1.8.14 Adding color coded levels of todos

Sometimes it can be beneficial to be able to distinguish between different types of todos. For this I would suggest the following approach:

```
\newcommand{\todoerror}[2][]{\todo[color=red!70, #1]{#2}}
\newcommand{\todowarn}[2][]{\todo[color=orange, #1]{#2}}
\newcommand{\todoremark}[2][]{\todo[color=yellow!80!black, #1]{#2}}
\newcommand{\todohint}[2][]{\todo[color=green!20, #1]{#2}}
\newcommand{\tododone}[2][]{\todo[color=blue!50, #1]{#2}}
```

```
\todoerror[inline]{Testing}
\todoremark{Testing}
\todowarn[inline]{Testing}
\todohint{Testing}
```
<span id="page-18-0"></span>\tododone[disable]{Testing}

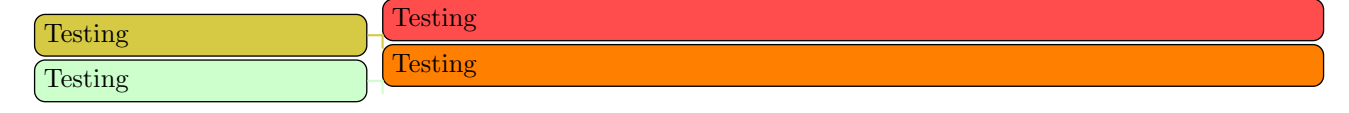

#### <span id="page-18-2"></span><span id="page-18-1"></span>1.8.15 Notes in both left and right margin

If you want to add many todonotes in your document, it can be beneficial to use both the left and right margins for the inserted notes. This can be achieved by defining a helper function the following way. The main drawback is that notes inserted using the marginnote command does not float and thus they can get to overlap. This idea was suggested by [FranzAtGithub.](https://github.com/henrikmidtiby/todonotes/issues/56)

```
\usepackage{marginnote}
\usepackage{etoolbox}
\newtoggle{lmargin}
\newcommand{\alternatingtodo}[2][]{%
   \iftoggle{lmargin}%
    {%
        \todo[#1]{#2}
        \togglefalse{lmargin}
   }{%
        {%
            \let\marginpar\marginnote%
            \reversemarginpar%
            \todo[#1]{#2}%
        }%
        \toggletrue{lmargin}%
   }%
}%
```
## <span id="page-19-0"></span>2 Implementation

Identifies the package and loads the packages dependences.

```
1 \ProvidesPackage{todonotes}[2023/01/31]
```
- \RequirePackage{ifthen}
- \RequirePackage{xkeyval}
- \RequirePackage{xcolor}
- \RequirePackage{tikz}
- \usetikzlibrary{positioning}
- \RequirePackage{calc}

Implement a function for setting up the todonotes package.

\newcommand\setuptodonotes[1]{\presetkeys{todonotes}{#1}{}}

```
Some default values are set
 9 \newcommand{\@todonotes@text}{}%
10 \newcommand{\@todonotes@backgroundcolor}{orange}
11 \newcommand{\@todonotes@textcolor}{black}
12 \newcommand{\@todonotes@linecolor}{orange}
13 \newcommand{\@todonotes@bordercolor}{black}
14 \newcommand{\@todonotes@tickmarkheight}{unused value}
15 \newcommand{\@todonotes@textwidth}{\marginparwidth}
16 \newcommand{\@todonotes@textsize}{\normalsize}
17 \newcommand{\@todonotes@figwidth}{\linewidth}
18 \newcommand{\@todonotes@figheight}{4cm}
19 \newcommand{\@todonotes@figcolor}{black!40}
20 \AtBeginDocument{
21 \ifx\undefined\phantomsection
22 \newcommand{\phantomsection}{}
23 \fi
24 \ifdim \marginparwidth < 2cm
25 \PackageWarning{todonotes}{The length marginparwidth is
26 less than 2cm and will most likely cause issues with the
27 appearance of inserted todonotes.
```

```
30 prior to loading the todonotes package.} \else\fi%
31 }
```
#### <span id="page-19-1"></span>2.1 Declaration of options for the package

The issue can be solved by adding a line like

\setlength{\marginparwidth}{2cm}

In this part the various options for the package are defined.

Define the default text strings and set localization options for the danish and german languages.

```
32 \newcommand{\@todonotes@todolistname}{Todo list}
33 \newcommand{\@todonotes@MissingFigureText}{Figure}
34 \newcommand{\@todonotes@MissingFigureUp}{Missing}
35 \newcommand{\@todonotes@MissingFigureDown}{figure}
36 \newcommand{\@todonotes@SetTodoListName}[1]
37 {\renewcommand{\@todonotes@todolistname}{#1}}
38 \newcommand{\@todonotes@SetMissingFigureText}[1]
39 {\renewcommand{\@todonotes@MissingFigureText}{#1}}
40 \newcommand{\@todonotes@SetMissingFigureUp}[1]
41 {\renewcommand{\@todonotes@MissingFigureUp}{#1}}
```

```
42 \newcommand{\@todonotes@SetMissingFigureDown}[1]
43 {\renewcommand{\@todonotes@MissingFigureDown}{#1}}
44 \newif{\if@todonotes@reverseMissingFigureTriangle}
45 \DeclareOptionX{catalan}{
46 \@todonotes@SetTodoListName{Llista de feines pendents}%
47 \@todonotes@SetMissingFigureText{Figura}%
48 \@todonotes@SetMissingFigureUp{Figura}%
49 \@todonotes@SetMissingFigureDown{pendent}%
50 }
51 \DeclareOptionX{croatian}{%
52 \@todonotes@SetTodoListName{Popis obveza}%
53 \@todonotes@SetMissingFigureText{Slika}%
54 \@todonotes@SetMissingFigureUp{Nedostaje}%
55 \@todonotes@SetMissingFigureDown{slika}%
56 }
57 \DeclareOptionX{danish}{%
58 \@todonotes@SetTodoListName{G\o{}rem\aa{}lsliste}%
59 \@todonotes@SetMissingFigureText{Figur}%
60 \@todonotes@SetMissingFigureUp{Manglende}%
61 \@todonotes@SetMissingFigureDown{figur}%
62 }
63 \DeclareOptionX{dutch}{%
64 \@todonotes@SetTodoListName{Lijst van onafgewerkte taken}%
65 \@todonotes@SetMissingFigureText{Figuur}%
66 \@todonotes@SetMissingFigureUp{Ontbrekende}%
67 \@todonotes@SetMissingFigureDown{figuur}%
68 }
69 \DeclareOptionX{english}{%
70 \@todonotes@SetTodoListName{Todo list}%
71 \@todonotes@SetMissingFigureText{Figure}%
72 \@todonotes@SetMissingFigureUp{Missing}%
73 \@todonotes@SetMissingFigureDown{figure}%
74 }
75 \DeclareOptionX{french}{%
76 \@todonotes@SetTodoListName{Liste des points \'a traiter}%
77 \@todonotes@SetMissingFigureText{Figure}%
78 \@todonotes@SetMissingFigureUp{Figure}%
79 \@todonotes@SetMissingFigureDown{manquante}%
80 \@todonotes@reverseMissingFigureTrianglefalse
81 }
82 \DeclareOptionX{german}{%
83 \@todonotes@SetTodoListName{Liste der noch zu erledigenden Punkte}%
84 \@todonotes@SetMissingFigureText{Abbildung}%
85 \@todonotes@SetMissingFigureUp{Fehlende}%
86 \@todonotes@SetMissingFigureDown{Abbildung}%
87 }
88 \DeclareOptionX{italian}{
89 \@todonotes@SetTodoListName{Elenco delle cose da fare}%
90 \@todonotes@SetMissingFigureText{Figura}%
91 \@todonotes@SetMissingFigureUp{Figura}%
92 \@todonotes@SetMissingFigureDown{mancante}%
93 }
94 \DeclareOptionX{ngerman}{%
95 \@todonotes@SetTodoListName{Liste der noch zu erledigenden Punkte}%
```

```
21
```

```
96 \@todonotes@SetMissingFigureText{Abbildung}%
97 \@todonotes@SetMissingFigureUp{Fehlende}%
98 \@todonotes@SetMissingFigureDown{Abbildung}%
99 }
100 \DeclareOptionX{portuguese}{
101 \@todonotes@SetTodoListName{Lista de tarefas pendentes}%
102 \@todonotes@SetMissingFigureText{Figura}%
103 \@todonotes@SetMissingFigureUp{Figura}%
104 \@todonotes@SetMissingFigureDown{pendente}%
105 }
106 \DeclareOptionX{spanish}{
107 \@todonotes@SetTodoListName{Lista de tareas pendientes}%
108 \@todonotes@SetMissingFigureText{Figura}%
109 \@todonotes@SetMissingFigureUp{Figura}%
110 \@todonotes@SetMissingFigureDown{pendiente}%
111 }
112 \DeclareOptionX{swedish}{%
113 \@todonotes@SetTodoListName{Att g\"{o}ra-lista}%
114 \@todonotes@SetMissingFigureText{Figur}%
115 \@todonotes@SetMissingFigureUp{Figur}%
116 \@todonotes@SetMissingFigureDown{saknas}%
117 }
```
Create a counter, for storing the number of inserted todos.

\newcounter{@todonotes@numberoftodonotes}

Toggle whether the package should obey the global draft option.

```
119 \newif{\if@todonotes@obeyDraft}
```

```
120 \DeclareOptionX{obeyDraft}{\@todonotes@obeyDrafttrue}
```
\newif{\if@todonotes@isDraft}

```
122 \DeclareOptionX{draft}{\@todonotes@isDrafttrue}
```
\DeclareOptionX{draftcls}{\@todonotes@isDrafttrue}

```
124 \DeclareOptionX{draftclsnofoot}{\@todonotes@isDrafttrue}
```

```
125 \newif{\if@todonotes@obeyFinal}
```

```
126 \DeclareOptionX{obeyFinal}{\@todonotes@obeyFinaltrue}
```

```
127 \newif{\if@todonotes@isFinal}
```

```
128 \DeclareOptionX{final}{\@todonotes@isFinaltrue}
```
Make it possible to disable the functionality of the package. If this option is given, the commands \todo{} and \listoftodos are defined as commands with no effect. (But you can still compile you document with these commands).

```
129 \newif{\if@todonotes@disabled}
```
\DeclareOptionX{disable}{\@todonotes@disabledtrue}

Show small boxes in the list of todos with the color of the inserted todonotes.

```
131 \newif{\if@todonotes@colorinlistoftodos}
```
\DeclareOptionX{colorinlistoftodos}{\@todonotes@colorinlistoftodostrue}

The default style behaves bad when compiled with latex (some text placement problems). The dvistyle option, changes the visual behavior to avoid this text placement problem.

```
133 \newif{\if@todonotes@dviStyle}
134 \DeclareOptionX{dvistyle}{\@todonotes@dviStyletrue}
```
Create a color option.

```
135 \define@key{todonotes.sty}%
```

```
136 \{color\}137 \renewcommand{\@todonotes@backgroundcolor}{#1}
138 \renewcommand{\@todonotes@linecolor}{#1}}
Make the background color of the notes as an option.
139 \define@key{todonotes.sty}%
140 {backgroundcolor}{\renewcommand{\@todonotes@backgroundcolor}{#1}}
Make the text color of the notes as an option.
141 \define@key{todonotes.sty}%
142 {textcolor}{\renewcommand{\@todonotes@textcolor}{#1}}
Make the line color of the notes as an option.
143 \define@key{todonotes.sty}%
144 {linecolor}{\renewcommand{\@todonotes@linecolor}{#1}}
Make the color of the notes box color as an option.
145 \define@key{todonotes.sty}%
146 {bordercolor}{\renewcommand{\@todonotes@bordercolor}{#1}}
Make the height of the line start marking as an option.
147 \newcommand{\@todonotes@defaulttickmarkheight}{0cm}
148 \define@key{todonotes.sty}{tickmarkheight}{%
149 \renewcommand{\@todonotes@defaulttickmarkheight}{#1}}%
Set whether short captions given as arguments to the todo command should be
included in the inserted todonote.
150 \newif{\if@todonotes@prependcaptionglobal}
151 \@todonotes@prependcaptionglobalfalse
152 \DeclareOptionX{prependcaption}{\@todonotes@prependcaptionglobaltrue}
Make the text width as an option.
153 \define@key{todonotes.sty}%
154 {textwidth}{\renewcommand{\@todonotes@textwidth}{#1}}
Make the formatting of a note an option. Notes are formatted using \todoformat,
which by default does nothing. If the option format=cmd is given, notes are for-
matted using \cmd instead. Default formatting can also be changed by redefining
\todoformat.
155 \newcommand{\todoformat}[1]{#1}
156 \define@key{todonotes.sty}%
157 {format}{\renewcommand{\todoformat}{\@nameuse{#1}}}
Make the text size as an option, accept both size and textsize.
158 \define@key{todonotes.sty}%
159 {textsize}{\renewcommand{\@todonotes@textsize}{#1}}
```

```
160 \define@key{todonotes.sty}%
```

```
161 {size}{\renewcommand{\@todonotes@textsize}{#1}}
```
Add option for shadows behind the inserted notes

```
162 \newif\if@todonotes@shadowlibraryloaded
```

```
163 \@todonotes@shadowlibraryloadedfalse
```

```
164 \DeclareOptionX{loadshadowlibrary}{%
```

```
165 \usetikzlibrary{shadows}%
```

```
166 \@todonotes@shadowlibraryloadedtrue}
```
\newcommand{\@todonotes@shadowenabledbydefault}{noshadow}

```
168 \DeclareOptionX{shadow}{%
```

```
169 \renewcommand{\@todonotes@shadowenabledbydefault}{shadow}}
```
Add option for the default width of the figure inserted with \missingfigure.

```
170 \define@key{todonotes.sty}%
171 {figwidth}{\renewcommand{\@todonotes@figwidth}{#1}}
172 \define@key{todonotes.sty}%
173 {figheight}{\renewcommand{\@todonotes@figheight}{#1}}
174 \define@key{todonotes.sty}%
175 {figcolor}{\renewcommand{\@todonotes@figcolor}{#1}}
```
Make the text width as an option.

176 % Finally process the given options. 177 % \begin{macrocode} \ProcessOptionsX\*

If the obeyDraft is given, check whether one of the draft, draftcls or draftclsnofoot options are given and enable or disable the functionality of this package. If the obeyFinal option is given together with the final option the todonotes are disabled. The disable option will overrule the effect of obeyDraft.

```
179 \if@todonotes@disabled
180 \else
181 \if@todonotes@obeyDraft
182 \@todonotes@disabledtrue
183 \if@todonotes@isDraft
184 \@todonotes@disabledfalse
185 \fi
186 \fi
187 \if@todonotes@obeyFinal
188 \@todonotes@disabledfalse
189 \if@todonotes@isFinal
190 \@todonotes@disabledtrue
191 \fi
192 \text{ t}193 \fi
```
#### <span id="page-23-0"></span>2.2 Options for the todo command

In this part the various options for commands in the package are defined. Set an arbitrarily fill color

```
194 \gdef\@todonotes@currentlinecolor{\@todonotes@linecolor}%
195 \gdef\@todonotes@currentbackgroundcolor{\@todonotes@backgroundcolor}%
196 \gdef\@todonotes@currenttextcolor{\@todonotes@textcolor}%
197 \gdef\@todonotes@currentbordercolor{\@todonotes@bordercolor}%
198 \define@key{todonotes}{color}{%
199 \gdef\@todonotes@currentlinecolor{#1}%
200 \gdef\@todonotes@currentbackgroundcolor{#1}}%
201 \define@key{todonotes}{linecolor}{%
202 \gdef\@todonotes@currentlinecolor{#1}}%
203 \define@key{todonotes}{backgroundcolor}{%
204 \gdef\@todonotes@currentbackgroundcolor{#1}}%
205 \define@key{todonotes}{textcolor}{%
206 \gdef\@todonotes@currenttextcolor{#1}}%
207 \define@key{todonotes}{bordercolor}{%
208 \gdef\@todonotes@currentbordercolor{#1}}%
```

```
209 \newif\if@todonotes@useshadow%
210 \define@key{todonotes}{shadow}[]{\@todonotes@useshadowtrue}%
211 \define@key{todonotes}{noshadow}[]{\@todonotes@useshadowfalse}%
Define height of the inserted tickmark.
212 \define@key{todonotes}{tickmarkheight}{%
213 \renewcommand{\@todonotes@tickmarkheight}{#1}}%
Make formatting of notes a per-note option as well, by redefining the internal
\@todonotes@format command, which is then used in formatting the actual note.
214 \newcommand{\@todonotes@format}{\todoformat}%
215 \define@key{todonotes}{format}{%
216 \renewcommand{\@todonotes@format}{\@nameuse{#1}}}%
Set a relative font size
217 \newcommand{\@todonotes@sizecommand}{}%
218 \define@key{todonotes}{size}{\renewcommand{\@todonotes@sizecommand}{#1}%
219 }%
Should the todo item be disabled?
220 \newif\if@todonotes@localdisable%
221 \define@key{todonotes}{disable}[]{\@todonotes@localdisabletrue}%
222 \define@key{todonotes}{nodisable}[]{\@todonotes@localdisablefalse}%
Should the todo item be included in the list of todos?
223 \newif\if@todonotes@appendtolistoftodos%
224 \define@key{todonotes}{list}[]{\@todonotes@appendtolistoftodostrue}%
225 \define@key{todonotes}{nolist}[]{\@todonotes@appendtolistoftodosfalse}%
Should the todo item be displayed inline?
226 \newif\if@todonotes@inlinenote%
227 \define@key{todonotes}{inline}[]{\@todonotes@inlinenotetrue}%
228 \define@key{todonotes}{noinline}[]{\@todonotes@inlinenotefalse}%
229 \newif\if@todonotes@prependcaption%
230 \define@key{todonotes}{prepend}[]{\@todonotes@prependcaptiontrue}%
231 \define@key{todonotes}{noprepend}[]{\@todonotes@prependcaptionfalse}%
Should the note in the margin be connected to the insertion point in the text?
232 \newif\if@todonotes@line%
233 \define@key{todonotes}{line}[]{\@todonotes@linetrue}%
234 \define@key{todonotes}{noline}[]{\@todonotes@linefalse}%
Should the connection between note and insertion point be drawn in a fancy way?
(does only work if line=true)
235 \newif\if@todonotes@fancyline\@todonotes@fancylinefalse%
```

```
236 \define@key{todonotes}{fancyline}[]{\@todonotes@fancylinetrue}%
237 \define@key{todonotes}{nofancyline}[]{\@todonotes@fancylinefalse}%
Author option.
238 \newcommand{\@todonotes@author}{}%
239 \newif\if@todonotes@authorgiven%
240 \define@key{todonotes}{author}{%
241 \renewcommand{\@todonotes@author}{#1}%
242 \@todonotes@authorgiventrue}%
243 \define@key{todonotes}{noauthor}[]{\@todonotes@authorgivenfalse}%
```
Should the text in the list of todos be different from the text in the todonote?

```
244 \newcommand{\@todonotes@caption}{}%
245 \newif\if@todonotes@captiongiven%
246 \define@key{todonotes}{caption}%
247 {\renewcommand{\@todonotes@caption}{#1}%
248 \@todonotes@captiongiventrue}%
249 \define@key{todonotes}{nocaption}[]{\@todonotes@captiongivenfalse}%
Change the current figure width and height.
250 \newcommand{\@todonotes@currentfigwidth}{\@todonotes@figwidth}
251 \define@key{todonotes}%
252 {figwidth}{\renewcommand{\@todonotes@currentfigwidth}{#1-2pt}}
253 \newcommand{\@todonotes@currentfigheight}{\@todonotes@figheight}
254 \define@key{todonotes}%
255 {figheight}{\renewcommand{\@todonotes@currentfigheight}{#1-2pt}}
256 \newcommand{\@todonotes@currentfigcolor}{\@todonotes@figcolor}
257 \define@key{todonotes}%
258 {figcolor}{\renewcommand{\@todonotes@currentfigcolor}{#1}}
Change the width of an inline note.
259 \newcommand{\@todonotes@inlinewidth}{\linewidth}%
260 \define@key{todonotes}%
261 {inlinewidth}{\renewcommand{\@todonotes@inlinewidth}{#1}}
Change if inline note is written to a separate line or not.
262 \newif\if@todonotes@inlinepar
263 \@todonotes@inlinepartrue
264 \define@key{todonotes}{inlinepar}[]{\@todonotes@inlinepartrue}%
265 \define@key{todonotes}{noinlinepar}[]{\@todonotes@inlineparfalse}%
Preset values of the options
266 \presetkeys%
267 {todonotes}%
268 {linecolor=\@todonotes@linecolor,%
269 backgroundcolor=\@todonotes@backgroundcolor,%
270 textcolor=\@todonotes@textcolor,%
271 bordercolor=\@todonotes@bordercolor,%
272 format=todoformat,%
273 tickmarkheight=\@todonotes@defaulttickmarkheight,%
274 nofancyline,%
275 nodisable,%
276 noinline,%
277 nocaption,%
278 noauthor,%
279 \@todonotes@shadowenabledbydefault,%
280 figwidth=\@todonotes@figwidth,%
281 figheight=\@todonotes@figheight,%
282 figcolor=\@todonotes@figcolor,%
283 line, list,%
284 inlinewidth=\linewidth,
285 inlinepar}{}%
286 \@temptokena\expandafter{\@todonotes@textsize}
287 \edef\next{\noexpand\presetkeys{todonotes}{size=\the\@temptokena}{}}
288 \next
```
#### <span id="page-26-0"></span>2.3 The main code part

Here is the actual macros defined. If the option "disable" was passed to the package define empty commands.

```
289 \if@todonotes@disabled%
290 \newcommand{\listoftodos}[1][]{}
291 \newcommand{\@todo}[2][]{}
292 \newcommand{\missingfigure}[2][]{}
293 \else % \if@todonotes@disabled
Define the \listoftodos command and define the appearance of the list of todos.
294 \newcommand{\listoftodos}[1][\@todonotes@todolistname]
295 {\@ifundefined{chapter}{\section*{#1}}{\chapter*{#1}} \@starttoc{tdo}}
296 \newcommand{\l@todo}
297 {\@dottedtocline{1}{0em}{2.3em}}
Define styles used by the todo command
298 \tikzstyle{notestyleraw} = [
299 draw=\@todonotes@currentbordercolor,
300 fill=\@todonotes@currentbackgroundcolor,
301 text=\@todonotes@currenttextcolor,
302 line width=0.5pt,
303 text width = \deltatodonotes@textwidth - 1.6 ex - 1pt,
304 inner sep = 0.8 ex,
305 rounded corners=4pt]
```
\@todo Define the \@todo command.

```
306 \newcommand{\@todo}[2][]{%
```
Use the global value for determining the default prepend behavior.

```
307 \if@todonotes@prependcaptionglobal%
308 \@todonotes@prependcaptiontrue%
309 \else%
310 \@todonotes@prependcaptionfalse%
```
 $311 \text{ t}$ 

Store the original text for later usage and parse the given options.

```
312 \renewcommand{\@todonotes@text}{#2}%
```

```
313 \renewcommand{\@todonotes@caption}{#2}%
```

```
314 \setkeys{todonotes}{#1}%
```
Add shadows to the inserted todonotes.

```
315 \if@todonotes@useshadow%
316 \if@todonotes@shadowlibraryloaded%
317 \text{ tikzstyle{notestyle} = [notestyleraw, %318 general shadow={shadow xshift=0.5ex, shadow yshift=-0.5ex,%
319 opacity=1,fill=black!50}]%
320 \else%
321 \PackageWarning{todonotes}{Trying to put a shadow below a todonote,%
322 but the loadshadowlibrary option was not given when loading%
323 the todonotes package}%
324 \tikzstyle{notestyle} = [notestyleraw]%
325 \fi%
326 \else%
327 \text{ tikzstyle{notestyle} = [notestyleraw]328 \fi%
```

```
Update notestyles
329 \tikzstyle{notestyleleft} = \%<br>330 notestyle.%
       notestyle,%
331 left]%
332 \tikzstyle{connectstyle} = [%
333 thick,%
334 draw=\@todonotes@currentlinecolor]%
335 \tikzstyle{inlinenotestyle} = [%
336 notestyle,%
337 text width=\@todonotes@inlinewidth - 1.6 ex - 1 pt]%
```
If the option disable is given to the command, no output is generated.

```
338 \if@todonotes@localdisable%
339 \else%
```
Add the item to the list of todos. When the option colorinlistoftodos is given to the package a small colored square is added in front of the text.

```
340 \addtocounter{@todonotes@numberoftodonotes}{1}%
341 \if@todonotes@appendtolistoftodos%
342 \phantomsection%
343 \if@todonotes@captiongiven%
344 \else%
345 \renewcommand{\@todonotes@caption}{#2}%
346 \overline{\text{f}i\text{}}347 \@todonotes@addElementToListOfTodos%
348 \fi%
Prepend the short caption given if it is requested
```

```
349 \if@todonotes@captiongiven%
```

```
350 \if@todonotes@prependcaption%
351 \renewcommand{\@todonotes@text}{\@todonotes@caption: #2}%
352 \overrightarrow{fi}353 \fi%
```
Place the todonote as indicated by the options (inline or in a marginpar), below is the code for the inline placement.

```
354 \if@todonotes@inlinenote%
355 \@todonotes@drawInlineNote%
356 \else%
357 \@todonotes@drawMarginNoteWithLine%
358 \fi%\if@todonotes@inlinenote
359 \fi%\if@todonotes@localdisable
360 }%
```
drawMarginNoteWithLine Define helper function drawMarginNoteWithLine.

\newcommand{\@todonotes@drawMarginNoteWithLine}{%

When the todonote should be placed inside a marginpar, the code below is applied. First is the current location in the document stored, this enables us later to connect this point with the inserted todonote.

```
362 \ifvmode
363 \vspace*{-\parskip}% % backup if we are already in vertical mode
364 \vskip-\baselineskip % (and don't loose that space after a
365 % pagebreak ...
366 \noindent
```

```
367 \fi
                      368 \begin{tikzpicture}[remember picture, overlay, baseline=-0.75ex]%
                      369 \node [coordinate] (inText) {};%
                      370 \end{tikzpicture}%
                      371 \marginpar[{% Draw note in left margin
                      372 \@todonotes@drawMarginNote%
                      373 \@todonotes@drawLineToLeftMargin%
                      In the book documentclass (which is a twoside layout), the \marginpar marginpar
                      macro takes two arguments \marginpar[left]{right}. If both arguments are
                      given, latex will decide in which side the margin note has to be inserted, and then
                      use the corresponding commands.
                      374 }]{% Draw note in right margin
                      375 \@todonotes@drawMarginNote%
                      376 \@todonotes@drawLineToRightMargin%
                      377 }%
                      378 }%
addElementToListOfTodos Define helper function addElementToListOfTodos.
                      379 \newcommand{\@todonotes@addElementToListOfTodos}{%
                      380 \if@todonotes@colorinlistoftodos%
                      381 \addcontentsline{tdo}{todo}{%
                      382 \fcolorbox{\@todonotes@currentbordercolor}%
                      383 {\@todonotes@currentbackgroundcolor}%
                      384 {\textcolor{\@todonotes@currentbackgroundcolor}{o}}%
                      385 \ \@todonotes@caption}%
                      386 \else%
                      387 \addcontentsline{tdo}{todo}{\@todonotes@caption}%
                      388 \fi}%
        drawInlineNote Define helper function useSizeCommand.
                      389 \newcommand{\@todonotes@useSizeCommand}{%
                      390 \ifcsname \expandafter\string\@todonotes@sizecommand\endcsname
                      391 \csname \expandafter\string\@todonotes@sizecommand\endcsname%
                      392 \else
                      393 \@todonotes@sizecommand
                      394 \fi%
                      395 }%
        drawInlineNote Define helper function drawInlineNote.
                      396 \newcommand{\@todonotes@drawInlineNote}{%
                      397 \if@todonotes@dviStyle%
                      398 {\if@todonotes@inlinepar\par\noindent\fi%
                      399 \begin{tikzpicture}[remember picture]%
                      400 \draw node[inlinenotestyle] {};
                      401 \end{tikzpicture}%
                      402 \if@todonotes@inlinepar\par\fi}%
                      403 \if@todonotes@authorgiven%
                      404 {\noindent \@todonotes@useSizeCommand \@todonotes@author:\,\@todonotes@format
                      405 \text{leleg}406 {\noindent \@todonotes@useSizeCommand%
                      407 \@todonotes@format{\@todonotes@text}}%
                      408 \overline{11} \fi
                      409 {\if@todonotes@inlinepar\par\noindent\fi%
```

```
410 \begin{tikzpicture}[remember picture]%
             411 \draw node[inlinenotestyle] {};
             412 \end{tikzpicture}%
             413 \if@todonotes@inlinepar\par\fi}%
             414 \else%
             415 {\if@todonotes@inlinepar\par\noindent\fi%
             416 \begin{tikzpicture}[remember picture]%
             417 \draw node[inlinenotestyle,font=\@todonotes@useSizeCommand]{%
             418 \if@todonotes@authorgiven%
             419 {\noindent {\nonumber {\\theta} \quad {\nonumber {\hspace{6cm}} {\vspace{2mm}}420 \@todonotes@format{\@todonotes@text}}%
             421 \qquad \qquad \text{black}422 {\noindent \@todonotes@format{\@todonotes@text}}%
             423 \{f_i\};%
             424 \end{tikzpicture}%
             425 \if@todonotes@inlinepar\par\fi}%
             426 \{f_i\}%
drawMarginNote Define helper function drawMarginNote.
             427 \newcommand{\@todonotes@drawMarginNote}{%
             428 \if@todonotes@dviStyle%
             429 \begin{tikzpicture}[remember picture]%
             430 \draw node[notestyle] {};%
             431 \end{tikzpicture}\\%
             432 \begin{minipage}{\@todonotes@textwidth}%
             433 \if@todonotes@authorgiven%
             434 \@todonotes@useSizeCommand \@todonotes@author:\,
             435 \@todonotes@format{\@todonotes@text}%
             436 \else%
             437 \@todonotes@useSizeCommand\@todonotes@format{\@todonotes@text}%
             438 \overrightarrow{12}439 \end{minipage}\\%
             440 \begin{tikzpicture}[remember picture]%
             441 \draw node[notestyle] (inNote) \{\};%
             442 \end{tikzpicture}%
             443 \else%
             444 \let\originalHbadness\hbadness%
             445 \hbadness 100000%
             446 \begin{tikzpicture}[remember picture,baseline=(X.base)]%
             447 \node(X){\vphantom{\@todonotes@useSizeCommand X}};%
             448 \if@todonotes@authorgiven%
             449 \draw node[notestyle,font=\@todonotes@useSizeCommand,anchor=north] (inNote) at (X.north)
             450 \{\ \@to\tdonotes@author\};\%451 \n\node(Y) [below=of X]{}; %
             452 \draw node[notestyle,font=\@todonotes@useSizeCommand,anchor=north] (inNote) at (X.south)
             453 {\@todonotes@format{\@todonotes@text}};%
             454 \else%
             455 \draw node[notestyle,font=\@todonotes@useSizeCommand,anchor=north] (inNote) at (X.north)
             456 {\@todonotes@format{\@todonotes@text}};%
             457 \{f_i\}458 \end{tikzpicture}%
             459 \hbadness \originalHbadness%
             460 \fi}%
```
drawLineToRightMargin Define helper function drawLineToRightMargin.

```
461 \newcommand{\@todonotes@drawLineToRightMargin}{%
                     462 \if@todonotes@line%
                     463 \if@todonotes@fancyline%
                     464 \tikz[remember picture,overlay]{%
                     465 \tikzstyle{both}=[line width=3pt, draw, opacity=0.15]%
                     466 \tikzstyle{line}=[shorten >=5pt, line cap=round]%
                     467 \tikzstyle{head}=[shorten >=-1pt, dash pattern=on 0pt off 1pt, ->]%
                     468 \foreach \s in {line,head}{%
                     469 \text{draw}[both, \s]%
                     470 (inNote.north west).. controls +(0:0) and +(90:1.5)..([yshift=1ex] inText);%
                     471 }%
                     472 }%
                     473 \else%
                     474 \begin{tikzpicture}[remember picture, overlay]%
                     475 \draw[connectstyle]%
                     476 ([yshift=-0.2cm + \@todonotes@tickmarkheight] inText)%
                     477 -| ([yshift=-0.2cm] inText)%
                     478 -| ([xshift=-0.2cm] inNote.west)%
                     479 -| (inNote.west);%
                     480 \end{tikzpicture}%
                     481 \fi%
                     482 \fi}%
drawLineToLeftMargin Define helper function drawLineToLeftMargin.
                     483 \newcommand{\@todonotes@drawLineToLeftMargin}{%
                     484 \if@todonotes@line%
                     485 \if@todonotes@fancyline%
                     486 \tikz[remember picture,overlay]{%
                     487 \tikzstyle{both}=[line width=3pt, draw, opacity=0.15]%
                     488 \tikzstyle{line}=[shorten >=5pt, line cap=round]%
                     489 \tikzstyle{head}=[shorten >=-1pt, dash pattern=on 0pt off 1pt,->]%
                     490 \foreach \s in {line,head}{%
                     491 \text{draw}[both, \s]%
                     492 (inNote.north east).. controls +(0:0) and +(90:1.5).. ([yshift=1ex] inText);%
                     493 }%
                     494 }%
                     495 \else%
                     496 \begin{tikzpicture}[remember picture, overlay]%
                     497 \draw[connectstyle]%
                     498 ([yshift=-0.2cm + \@todonotes@tickmarkheight] inText)%
                     499 -| ([yshift=-0.2cm] inText)%
                     500 -| ([xshift=0.2cm] inNote.east)%
                     501 - (inNote.east);%
                     502 \end{tikzpicture}%
                     503 \fi%
                     504 \fi}%
      \missingfigure Defines the \missingfigure macro.
                     505 \newcommand{\missingfigure}[2][]{%
                     506 \setkeys{todonotes}{#1}%
                     507 \addcontentsline{tdo}{todo}{\@todonotes@MissingFigureText: #2}%
                     508 \par
                     509 \noindent
```

```
510 \hfill
511 \begin{tikzpicture}
512 \draw[fill=\@todonotes@currentfigcolor, draw = black!40, line width=2pt]
513 (-2, -0.5*\@todonotes@currentfigheight-0.5cm)
514 rectangle +(\@todonotes@currentfigwidth, \@todonotes@currentfigheight);
515 \draw (2, -0.5) node[right, text
516 width=\@todonotes@currentfigwidth-4.5cm, font=\@todonotes@useSizeCommand] {#2};
517 \draw[red, fill=white, rounded corners = 5pt, line width=10pt]
518 (30:2cm) -- (150:2cm) -- (270:2cm) -- cycle;
519 \draw (0, 0.3) node {\@todonotes@MissingFigureUp};
520 \draw (0, -0.3) node {\@todonotes@MissingFigureDown};
521 \end{tikzpicture}\hfill
522 \null\par
523 }% Ending \missingfigure command
524 \fi% Ending \@todonotes@ifdisabled
```
\todototoc Inserts a reference to the list of todos in the table of contents. If chapter is defined, chapter is used as level otherwise will section be used. The \todototoc command respects the disable option. \newcommand{\todototoc}

```
526 {%
527 \if@todonotes@disabled
528 \else
529 \addcontentsline{toc}{\@ifundefined{chapter}{section}{chapter}}{\@todonotes@todolistname}%
530 \overline{f}531 }
```
\todo Define the \todo command as a redirection to \@todo.

```
532 \newcommand{\todo}[2][]{%
533 % Needed to output any dangling \item of a noskip section (see #36):
534 \if@inlabel \leavevmode \fi
535 \if@noskipsec \leavevmode \fi
536 \if@todonotes@inlinepar
537 \ifhmode
538 \@bsphack
539 \@todonotes@vmodefalse
540 \qquad \text{Meles}541 \@savsf\@m
542 \@savsk\z@
543 \@todonotes@vmodetrue
544 \overrightarrow{fi}545 {\@todo[#1]{#2}}%
546 \@esphack%
547 \if@todonotes@vmode \par \fi
548 \{9\}549 \@todo[#1]{#2}%
550 \fi}
551 \newif\if@todonotes@vmode
```
\todostyle Define the \todostyle macro. \todostyle{⟨name⟩}{⟨style⟩} defines an xkeyval option ⟨name⟩ that, when called in a \todo or \missingfigure command, sets the preset options followed by  $\langle style\rangle$ . \newcommand\*{\todostyle}[2]{%

 \define@key{todonotes}{#1}[]{% 554 \setkeys{todonotes}{#2}}}

# Change History

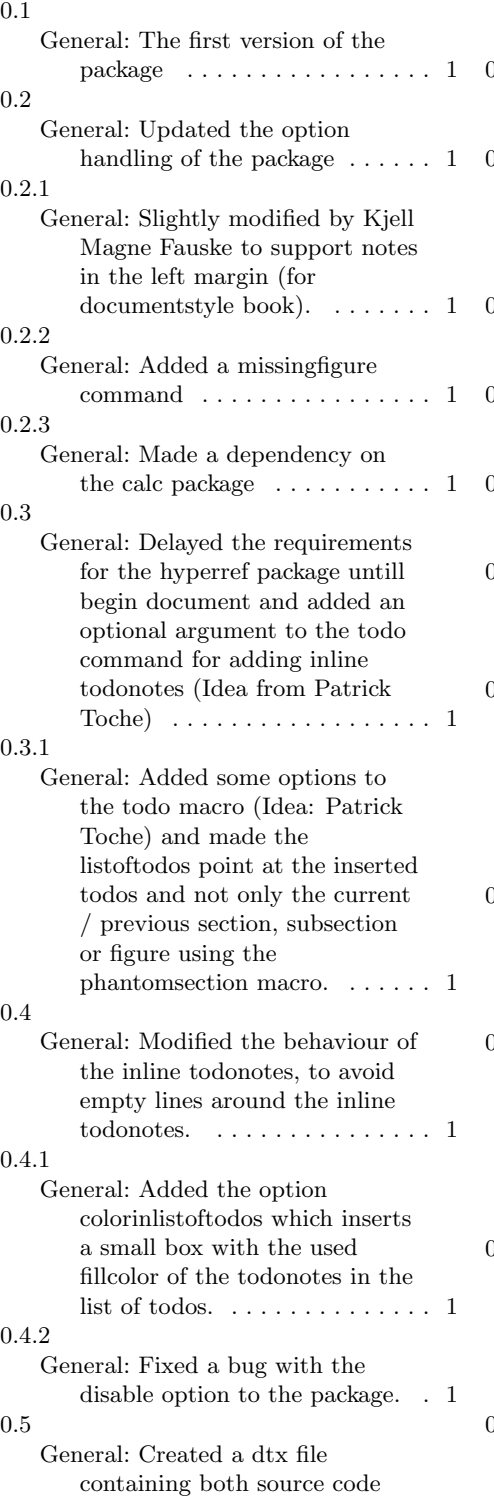

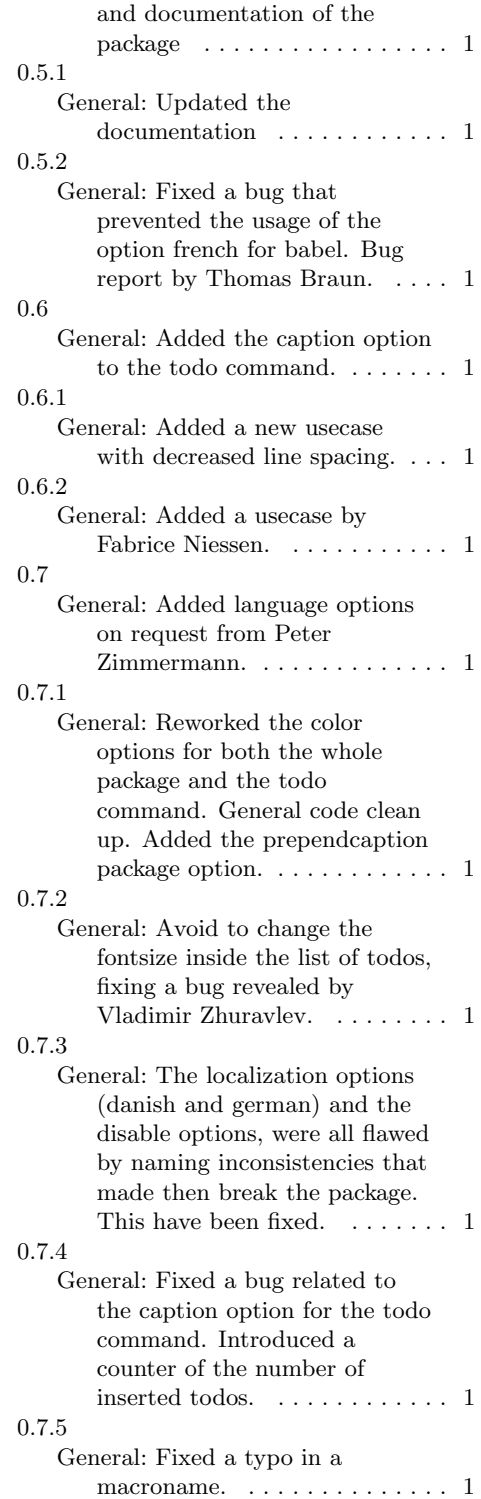

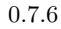

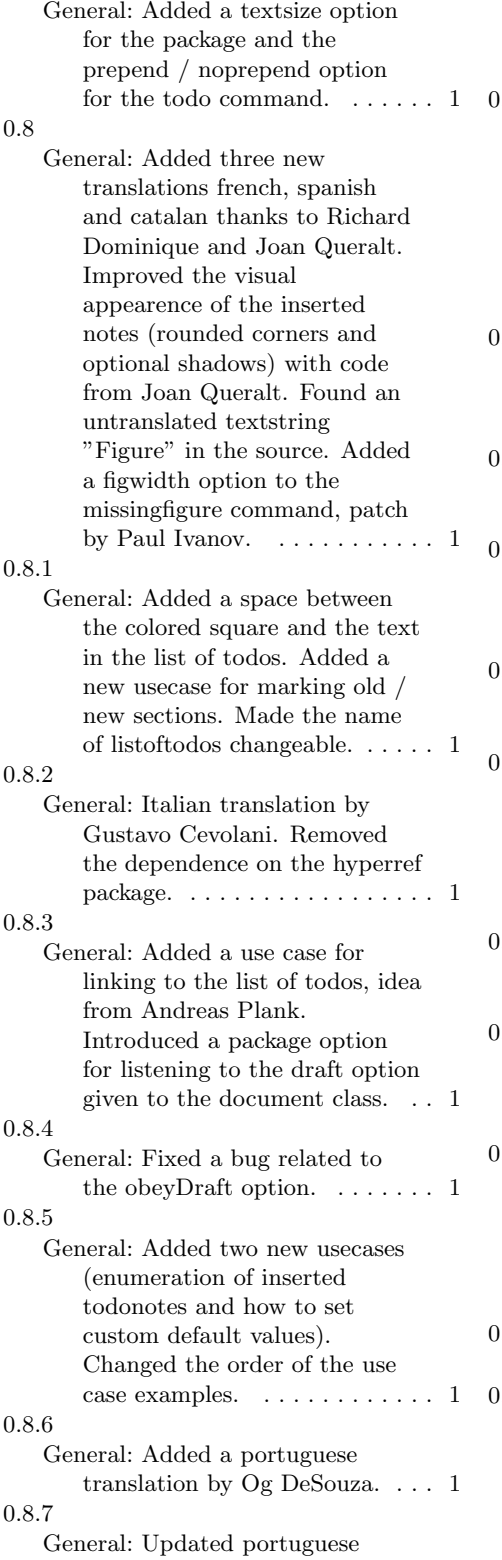

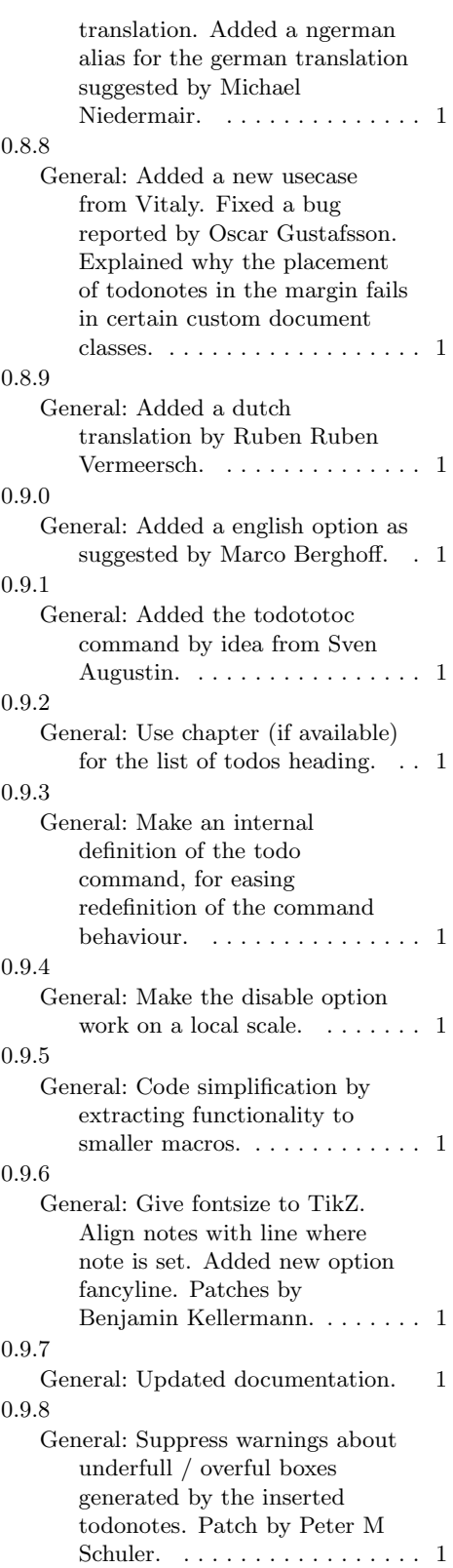

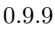

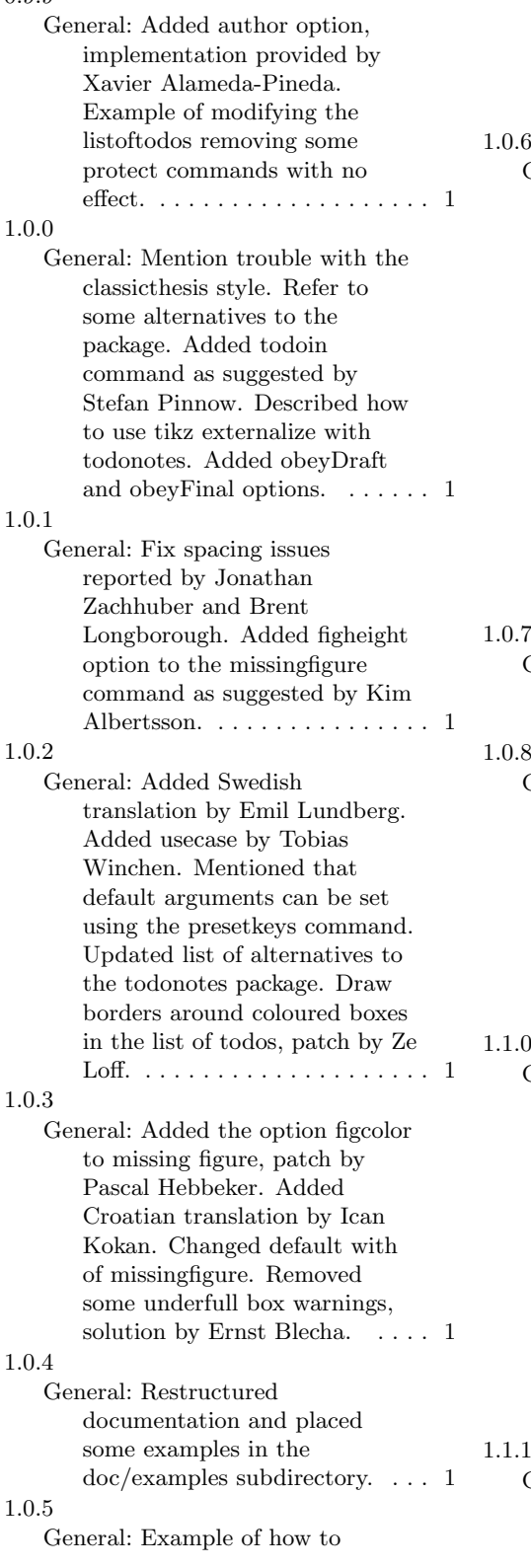

change the space eating behaviour added by Anselm Wagner. Reduced the width of missingfigure to avoid bad box warnings. . . . . . . . . . . . . . . . [1](#page-0-1)

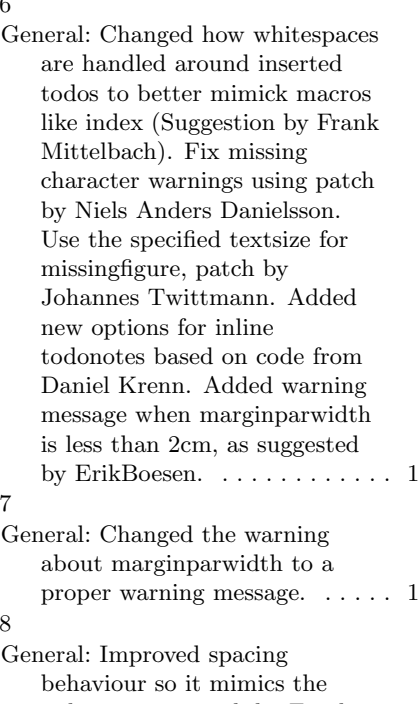

index macro, patch by Frank Mittelbach. Center graphics vertically in missingfigure, patch by Philipp Allgeuer. Added new option tickmarkheight as suggested by Richard Niland. . . . . . . . . . . . [1](#page-0-1)

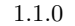

General: Many improvements to the user interface by Frank Mittelbach. Added the command setuptodonotes. Added textcolor as an option. Marked the insertion point of notes with tickmarks with a customizable height. Steamline which options that are accepted to size commands (both commands (backslash tiny) and text (tiny) are now supported). . . . . . . . . . . . . . . . [1](#page-0-1) 1.1.1 General: Implemented shadow and

noshadow options for the todo command. . . . . . . . . . . . . . . . [1](#page-0-1)

#### 1.1.2

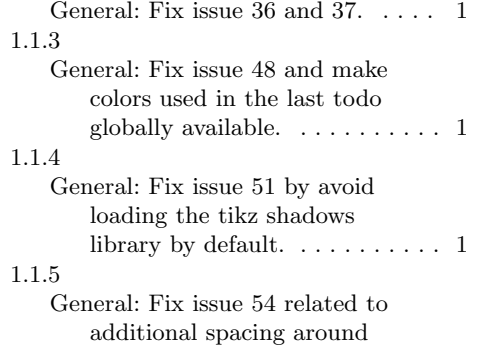

todos with shadows. Actually use the tickmarkheight option as suggested by José Francisco $\,$ Loff library by default. Described a workaround for using the standalone document class. . . . . . . . . . . . . . . . . . . . [1](#page-0-1) General: Fix issue 64 by adding the

command definetodostyle and the format option to the todo and missingfigure commands. Pull request by rzach.  $\dots\dots\dots$   $1$ 

1.1.6